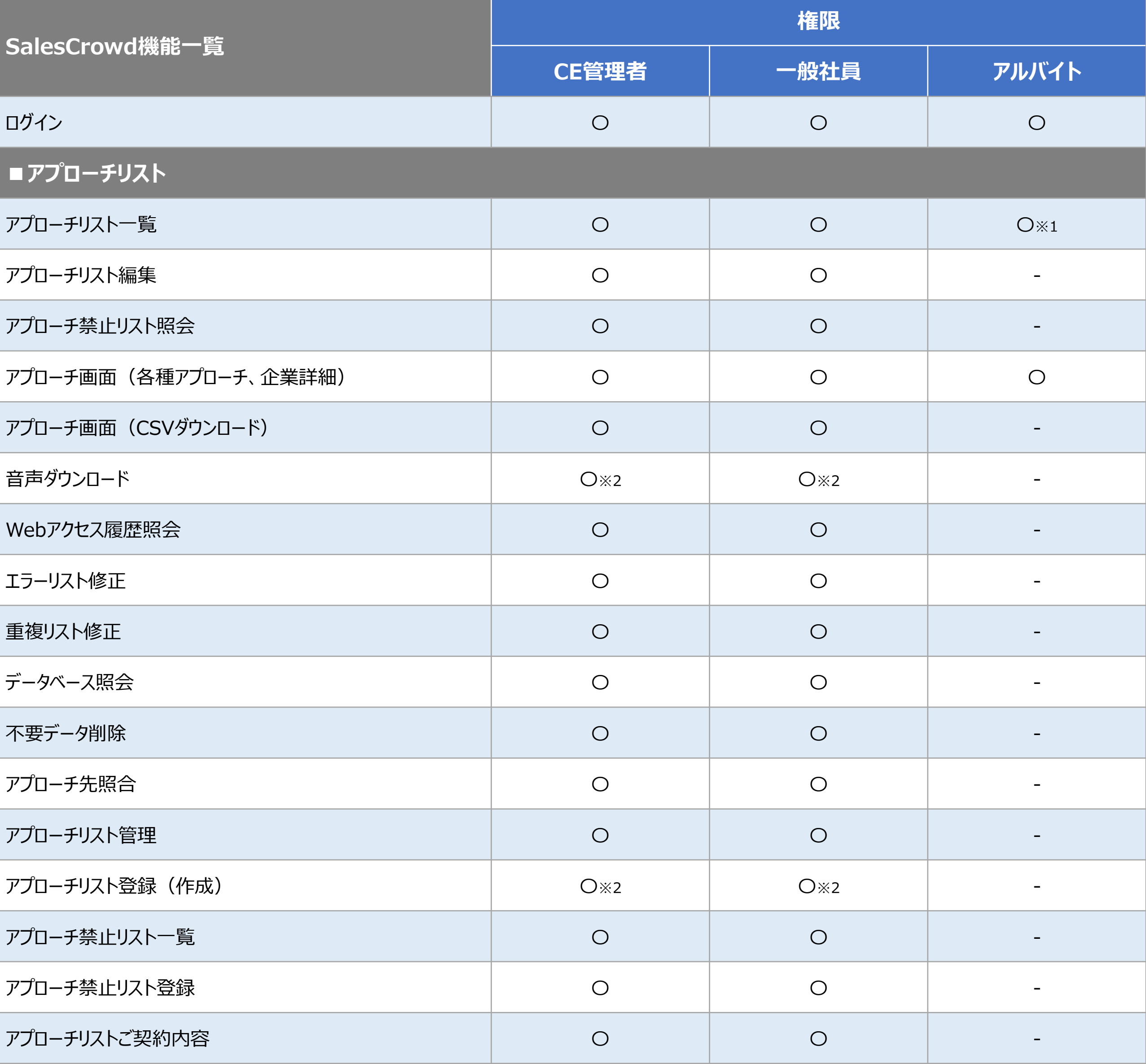

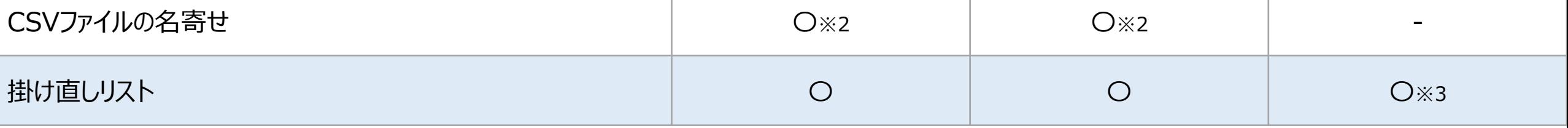

- ※1:自分が担当者になっているもののみ。
- ※2:ご契約内容によってはご利用できない場合がございます。
- ※3:自分が登録したもののみ。

1

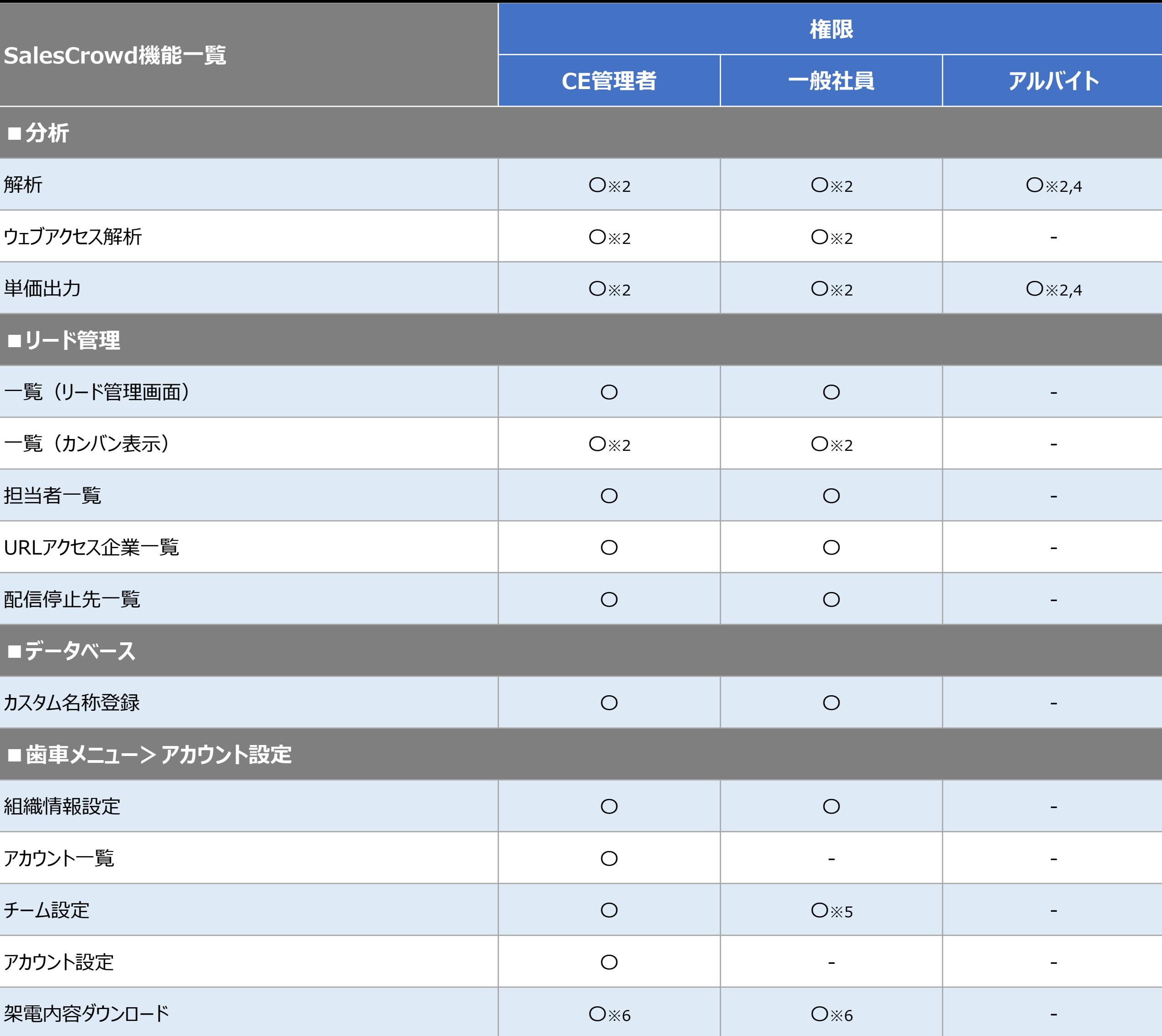

※2:ご契約内容によってはご利用できない場合がございます。

※4:自分が担当している案件のみ分析・出力できます。

- ※5:一部利用できない機能があります。
- ※6:文字起こし機能のご契約をしている場合のみ。

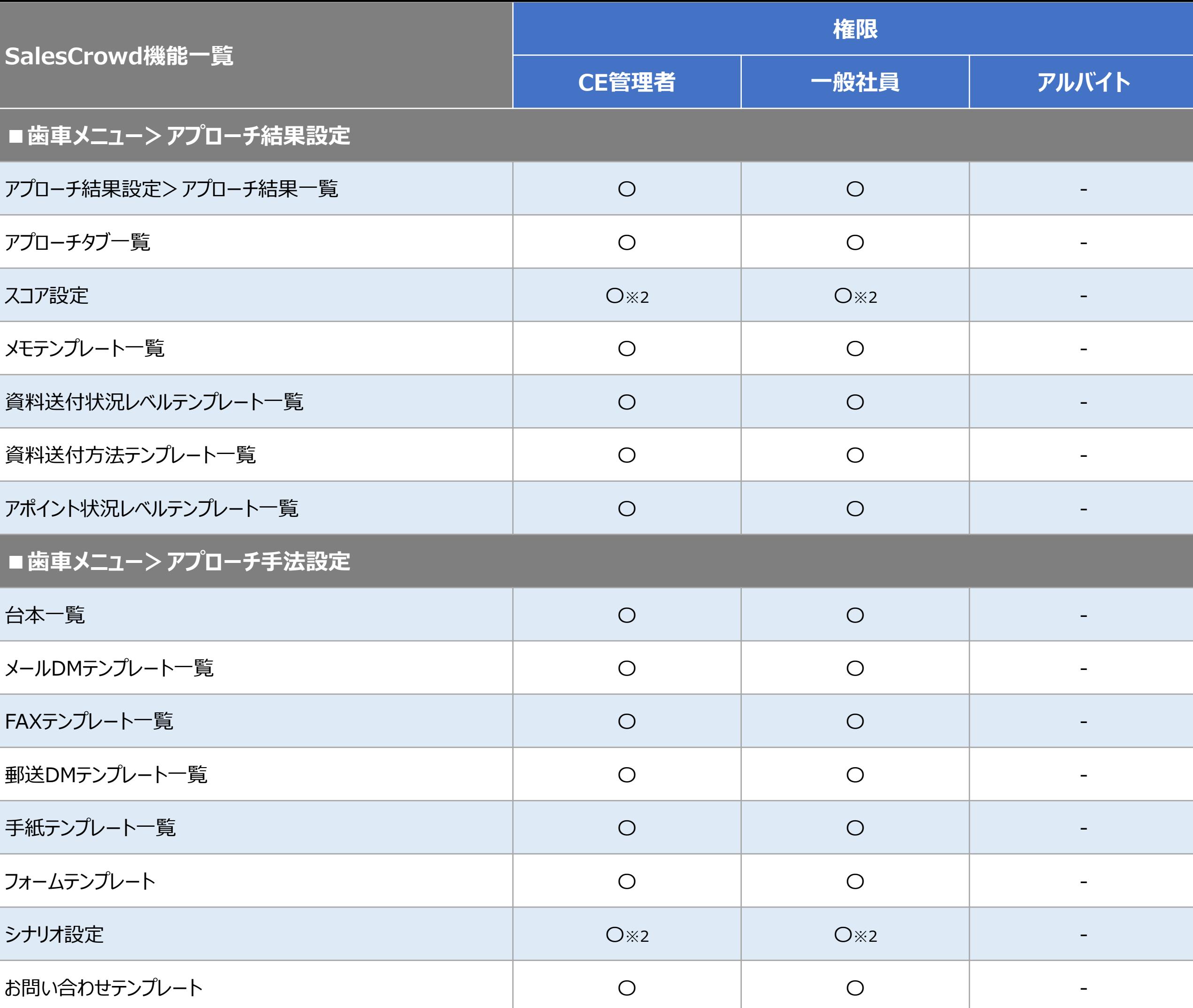

3

※2:ご契約内容によってはご利用できない場合がございます。

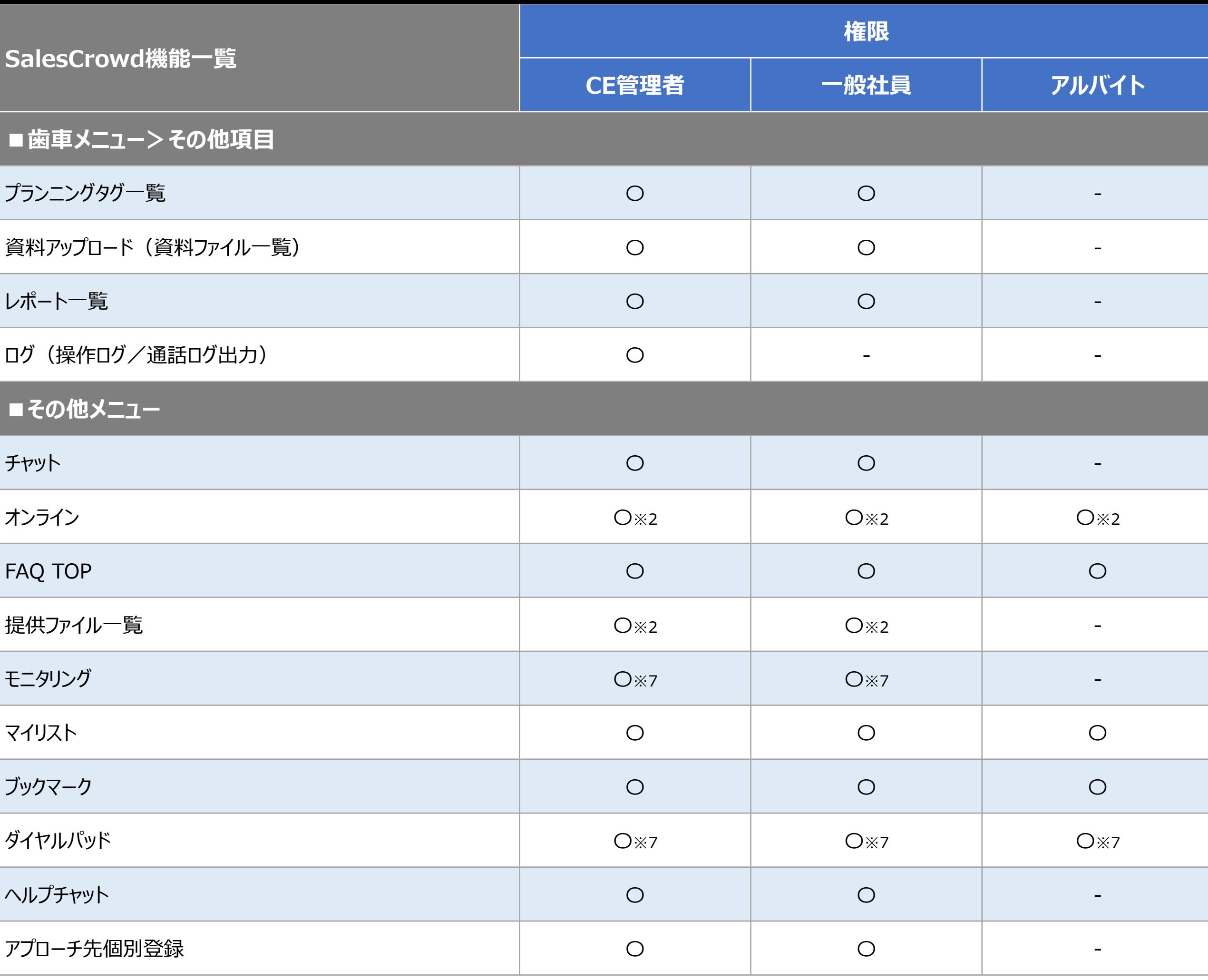

4

※2:ご契約内容によってはご利用できない場合がございます。

※7:ご利用にはIP電話のご契約が必要です。